## SAP ABAP table V TMSRM EHTYP {Generated Table for View}

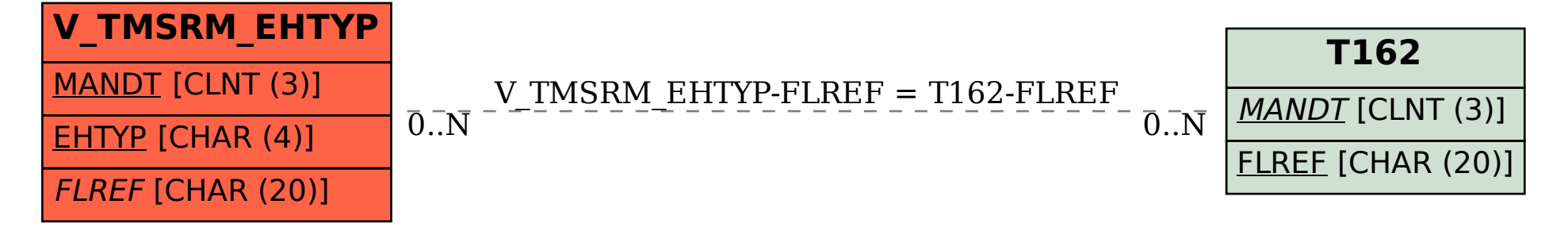